## UTokyo OE 映像撮影マニュアル

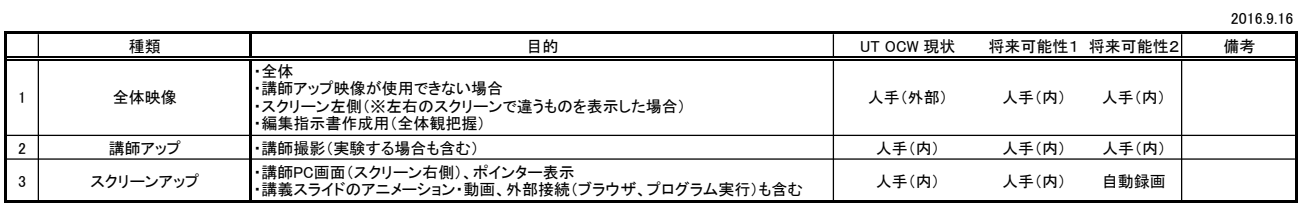